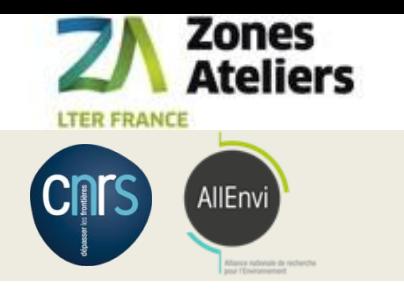

## Démonstration QR code Vers la traçabilité des données associées aux échantillons

ROZA/QR code, Rouen, 8 novembre 2017

Christine Plumejeaud-Perreau, Laboratoire Littoral Environnement et Sociétés, CNRS & Université de la Rochelle

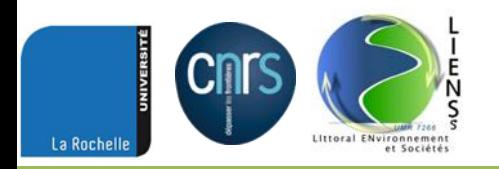

Démo QR code - Rouen, ROZA / QR code – 8 nov. 2017 117 117 117 117 117 117 117 117

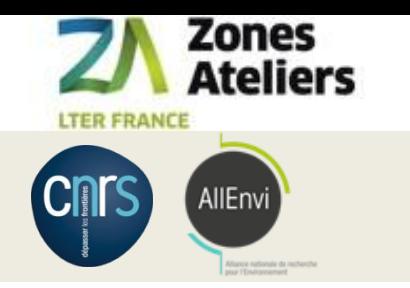

#### Plan

#### **Le projet QR code**

**Démo 1 : mode labo avec Internet - ranger des carottes dans des containers**

**Démo 2 : mode labo avec Internet - créer une section X/W d'une carotte** 

**Démo 3 : mode terrain sans Internet – étiqueter un pot piège** 

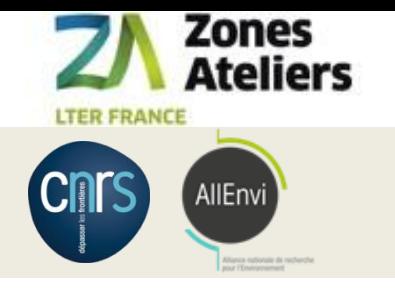

#### Janvier 2016 – Janvier 2018

Financement : Réseau des Zones Ateliers - SOERE

# **LE PROJET QR CODE**

Démo QR code - Rouen, ROZA / QR code – 8 nov. 2017 3/17

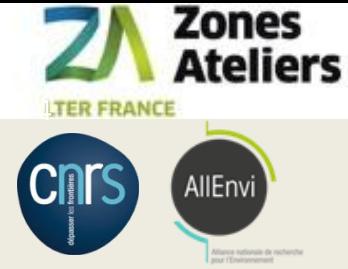

## La gestion d'échantillon

Ca pourrait être utile

Mail du 10 mars 2017, XX @ labo

Bonjour à tous,

Nous avons un congélateur dans le couloir du RDC qui est sur le point d'exploser en raison de la quantité de givre qui s'est formée à l'intérieur.

Il s'agit d'un large congélateur coffre assez ancien. Il n'a pas été possible d' **identifier le propriétaire**.

Si vous êtes susceptible d'avoir **des échantillons dans ce congélo**, merci de me prévenir d'ici 15 jours.

Après on le vide et on met tout le reste à la poubelle.

Bon we,

XX

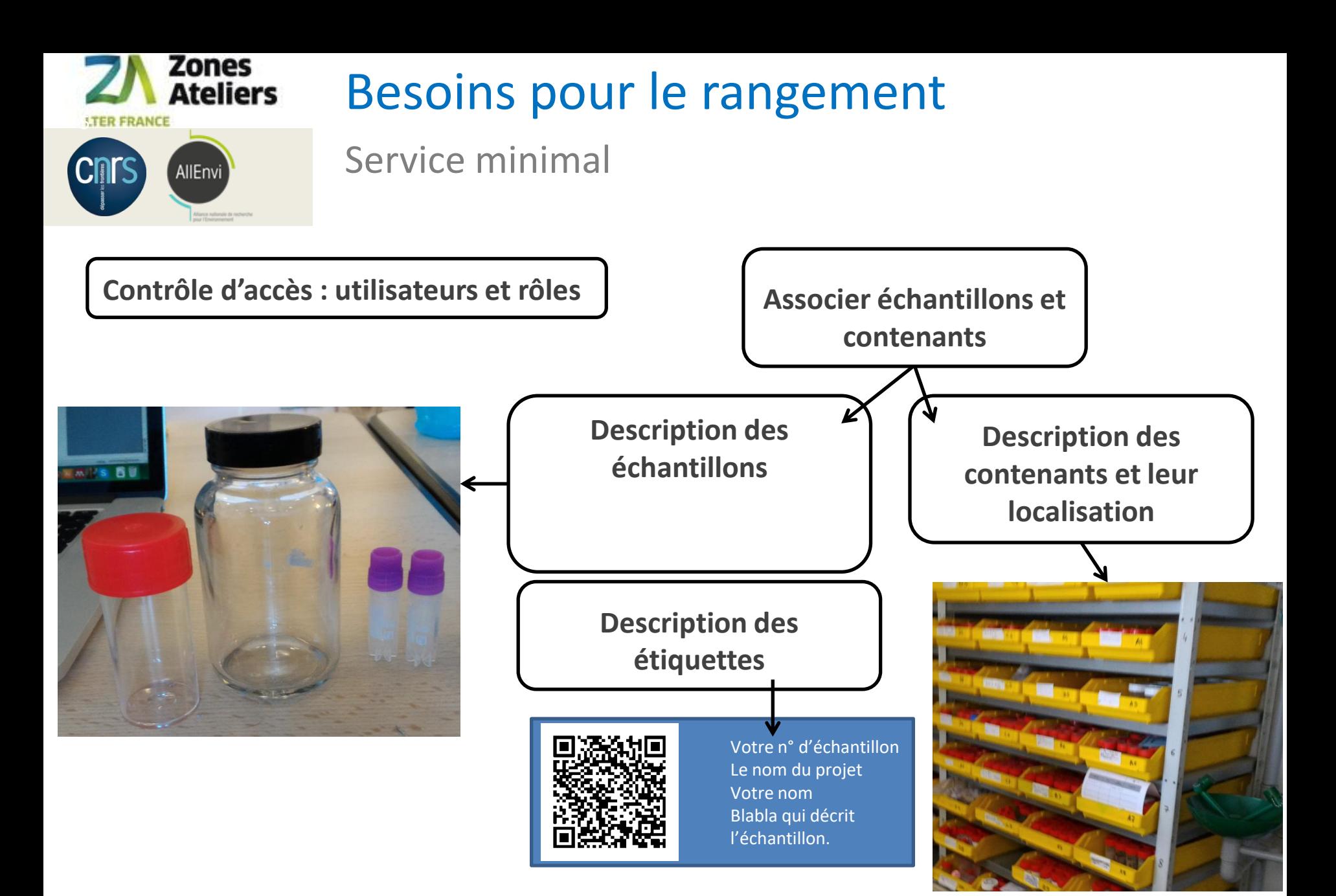

Démo QR code - Rouen, ROZA / QR code - 8 nov. 2017

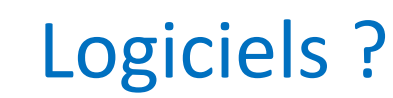

**ITER FRANCE** 

Zones<br>Ateliers

 $1 - 1$ 

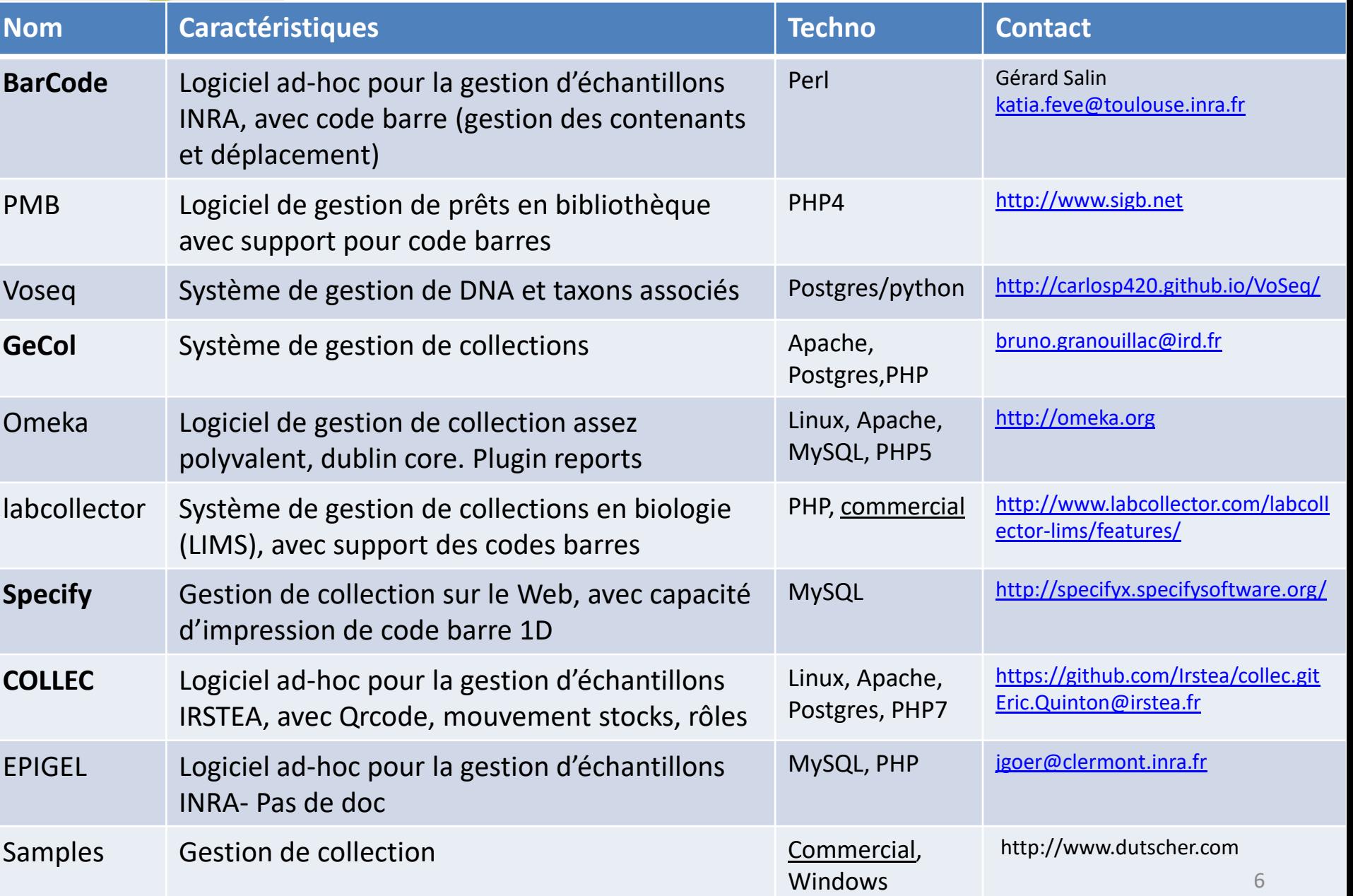

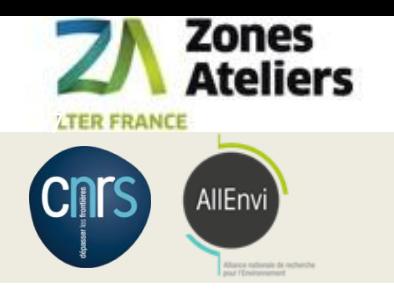

#### COLLEC-SCIENCE

<https://www.collec-science.org/>

- Un site Web pour présenter son utilisation <https://www.collec-science.org/video-tutorial/>
- Un manuel accessible à tous <https://www-iuem.univ-brest.fr/pops/attachments/1378>
- COLLEC-SCIENCE en test à la Rochelle <https://siza.univ-lr.fr/collec/index.php> admin / password
- 2 listes de diffusion pour utilisateurs ou développeur

<https://groupes.renater.fr/sympa/info/collec-dev> <https://groupes.renater.fr/sympa/info/collec-users>

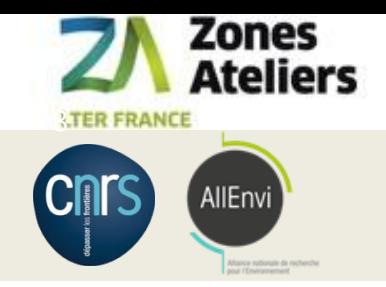

## Adaptation de COLLEC-SCIENCE

Viser la souplesse du modèle de données

## Utilisation de JSON + modèle relationnel : noSQL

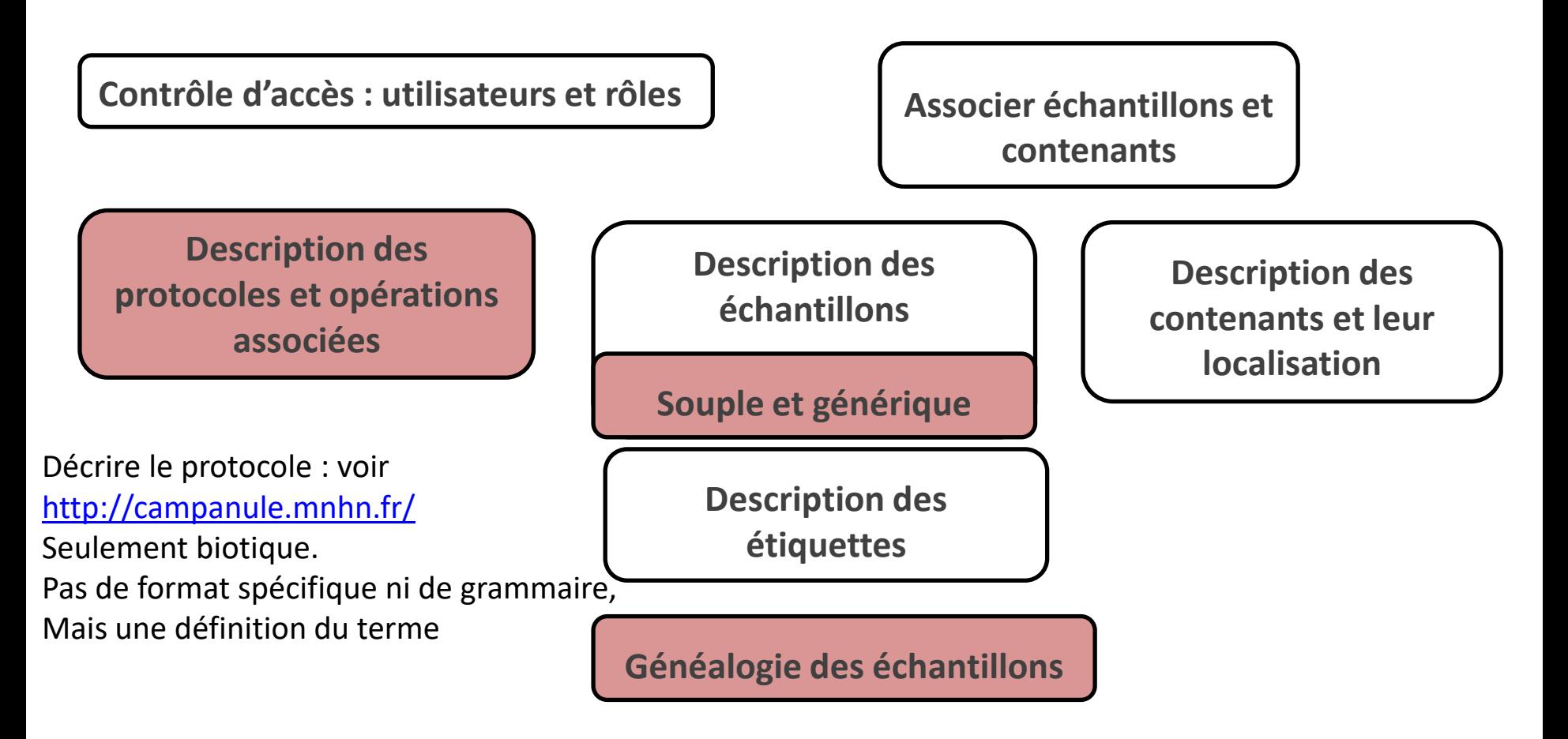

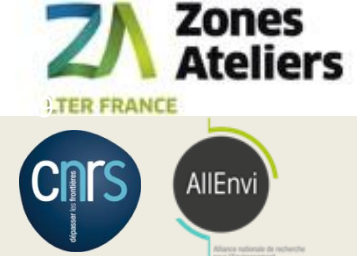

## Fonctionnalités de COLLEC-SCIENCE

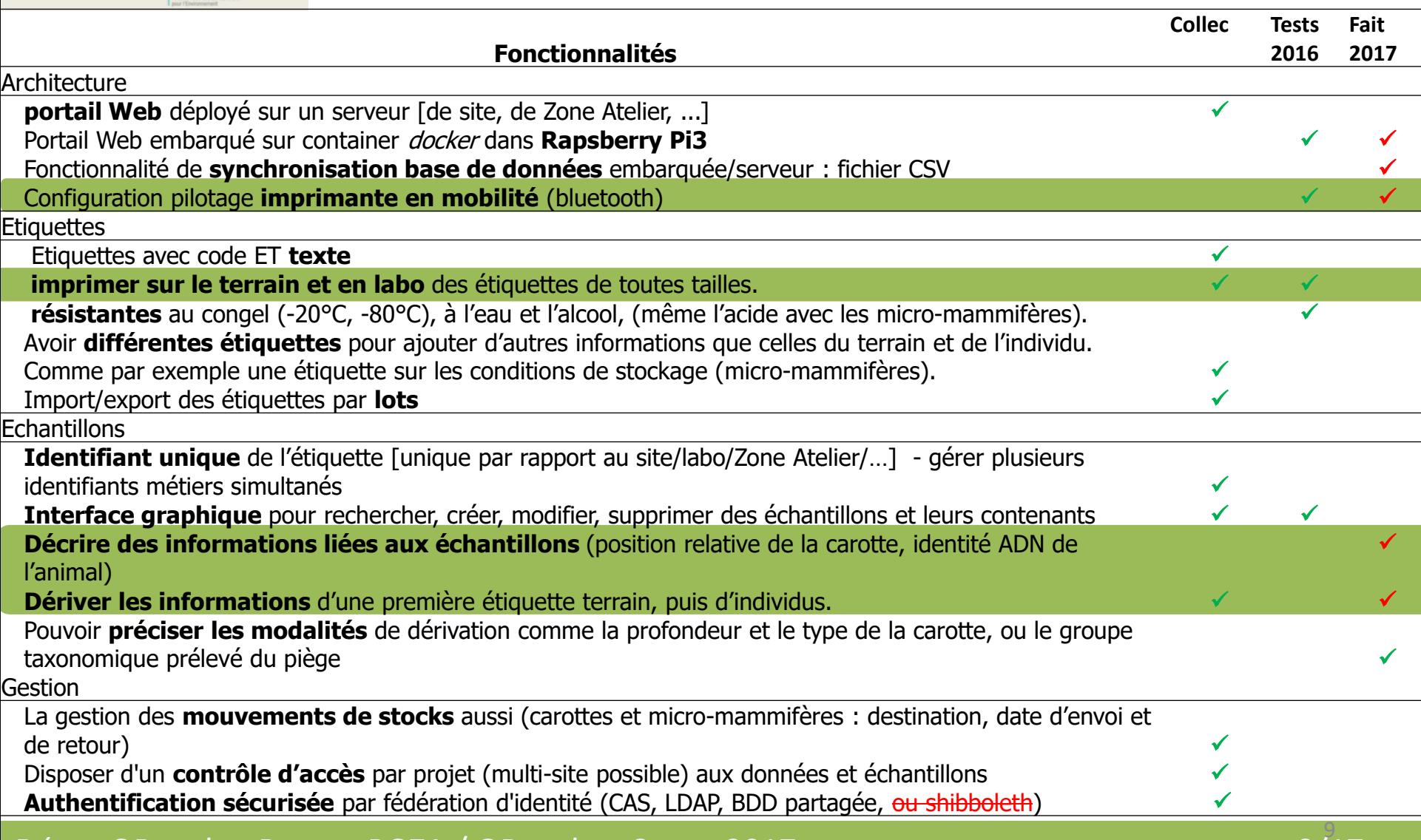

#### Démo QR code - Rouen, ROZA / QR code – 8 nov. 2017

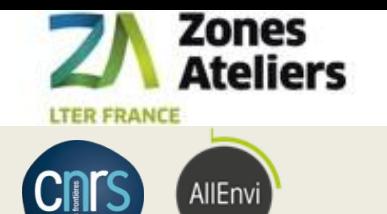

#### La démonstration

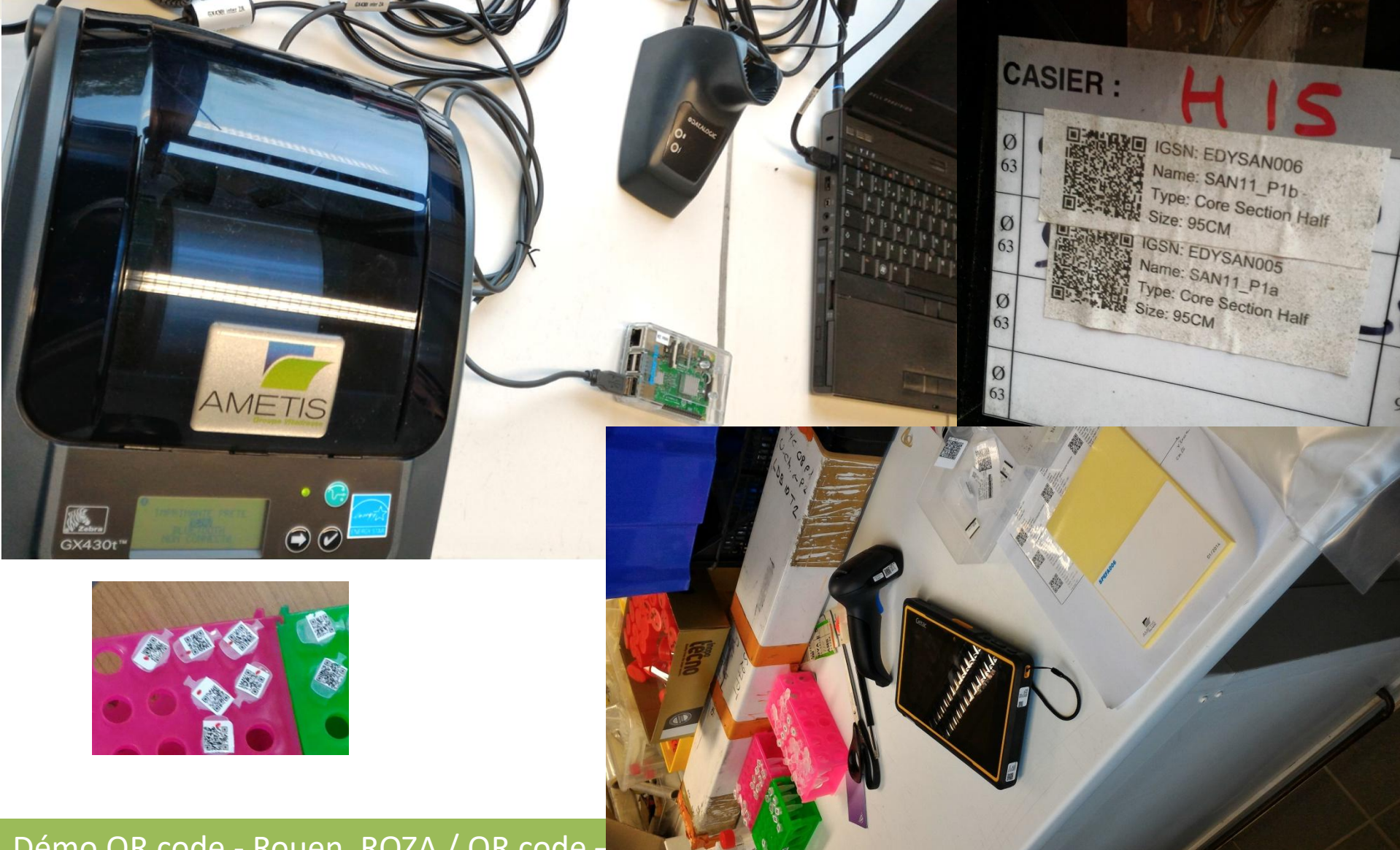

Démo QR code - Rouen, ROZA / QR code -

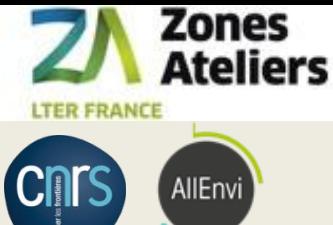

## Les données de test

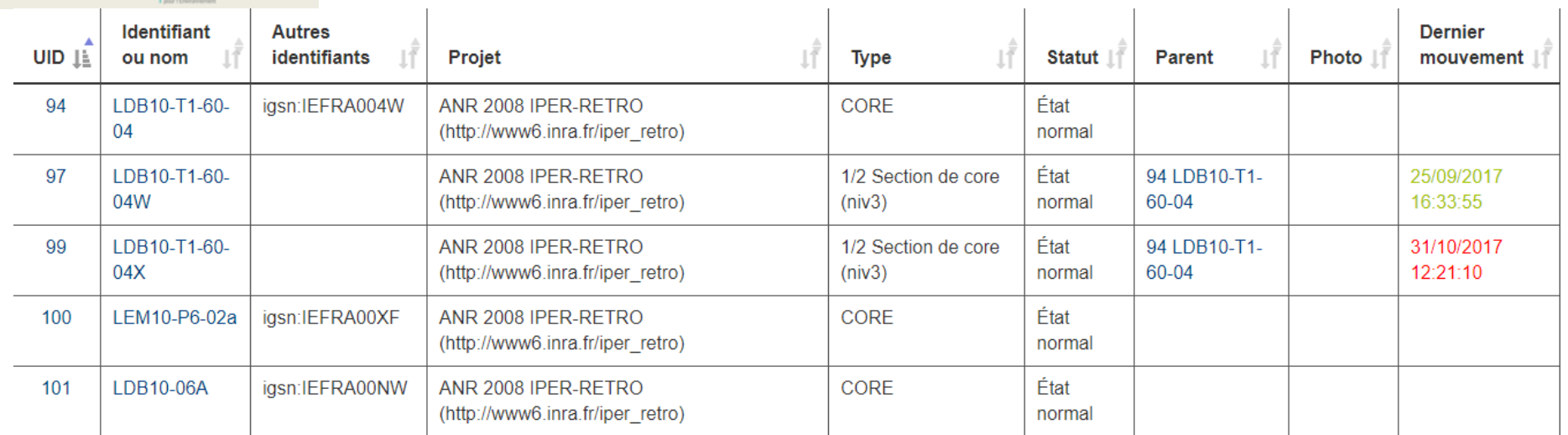

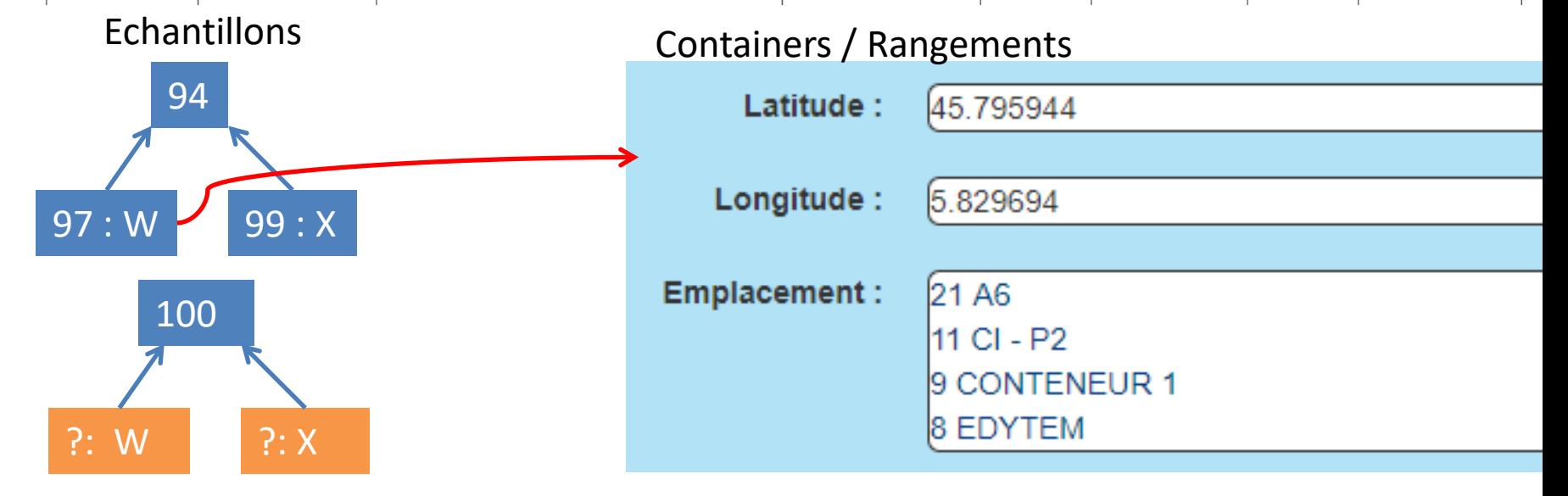

#### Démo QR code - Rouen, ROZA / QR code – 8 nov. 2017 11/17 11/17

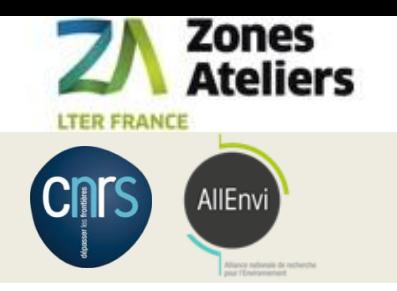

#### Demo 1

# **Démo 1 : mode labo avec Internet ranger des carottes dans des containers**

# Liaison wifi au server [https://siza.univ](https://siza.univ-lr.fr/collec12/)[lr.fr/collec12/](https://siza.univ-lr.fr/collec12/)

- avec le PDA AXIST, entrée/sortie d'échantillons.
- Impression d'étiquettes sur la tablette Windows

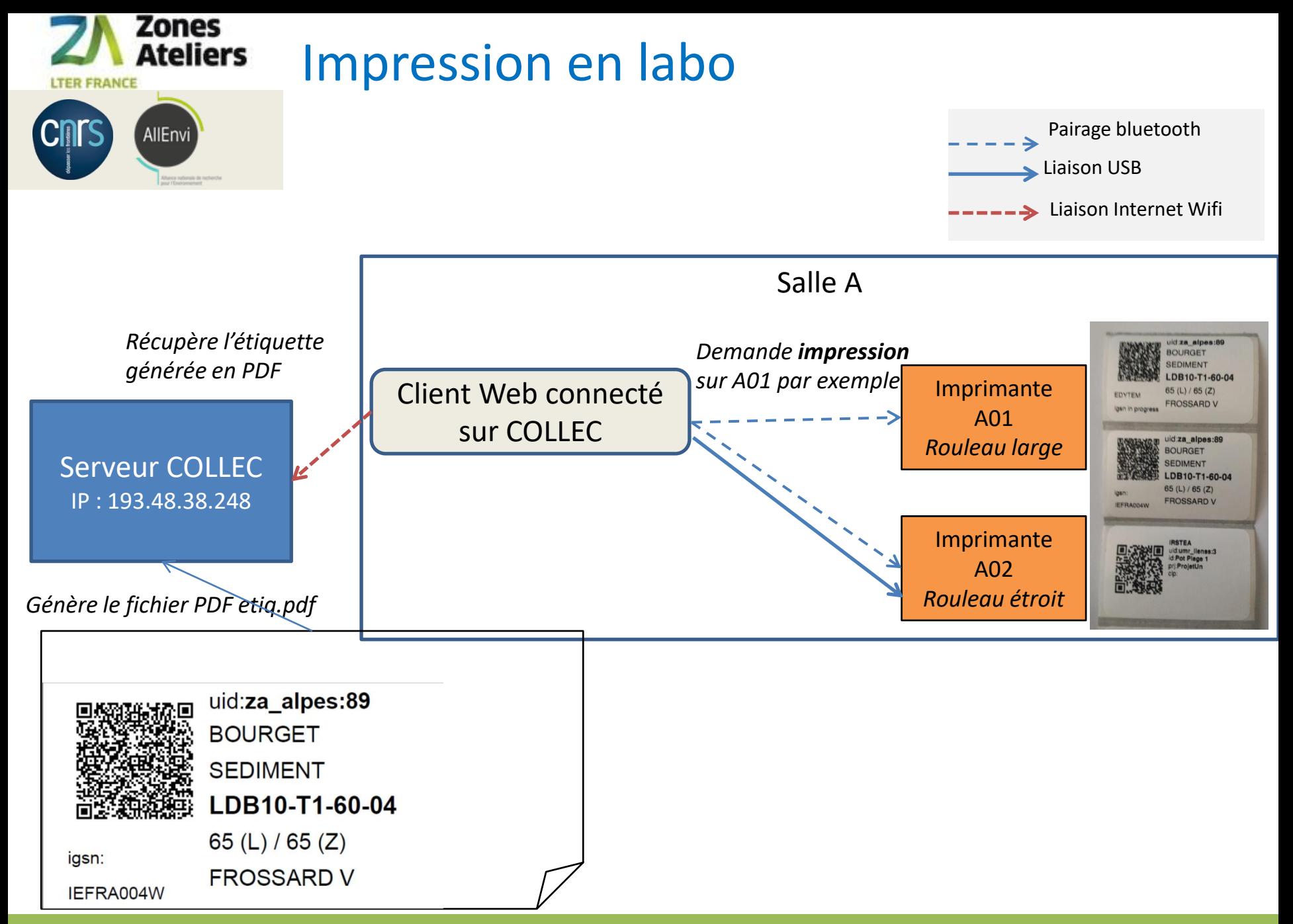

Démo QR code - Rouen, ROZA / QR code – 8 nov. 2017 13/17

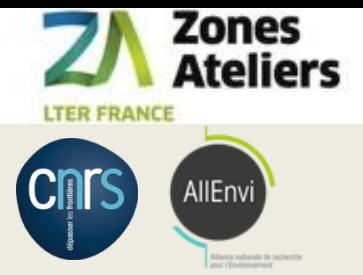

#### Demo 2

# **Démo 2 : mode labo avec Internet - créer une section X/W d'une carotte**

Liaison wifi au server: <https://siza.univ-lr.fr/collec12/>

- Scan d'étiquettes sur la tablette Windows pour retrouver la localisation d'un échantillon (un CORE entier)
- Création d'un échantillon **dérivé** et d'une étiquette (impression via le gestionnaire d'imprimante Windows)

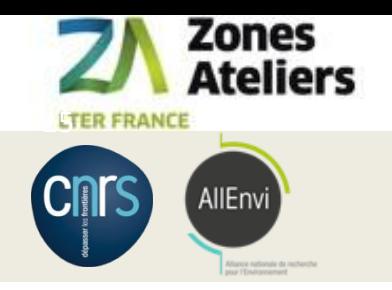

#### RATTACHEMENT DES ECHANTILLONS

Exemple sur le modèle des carottes ROZA

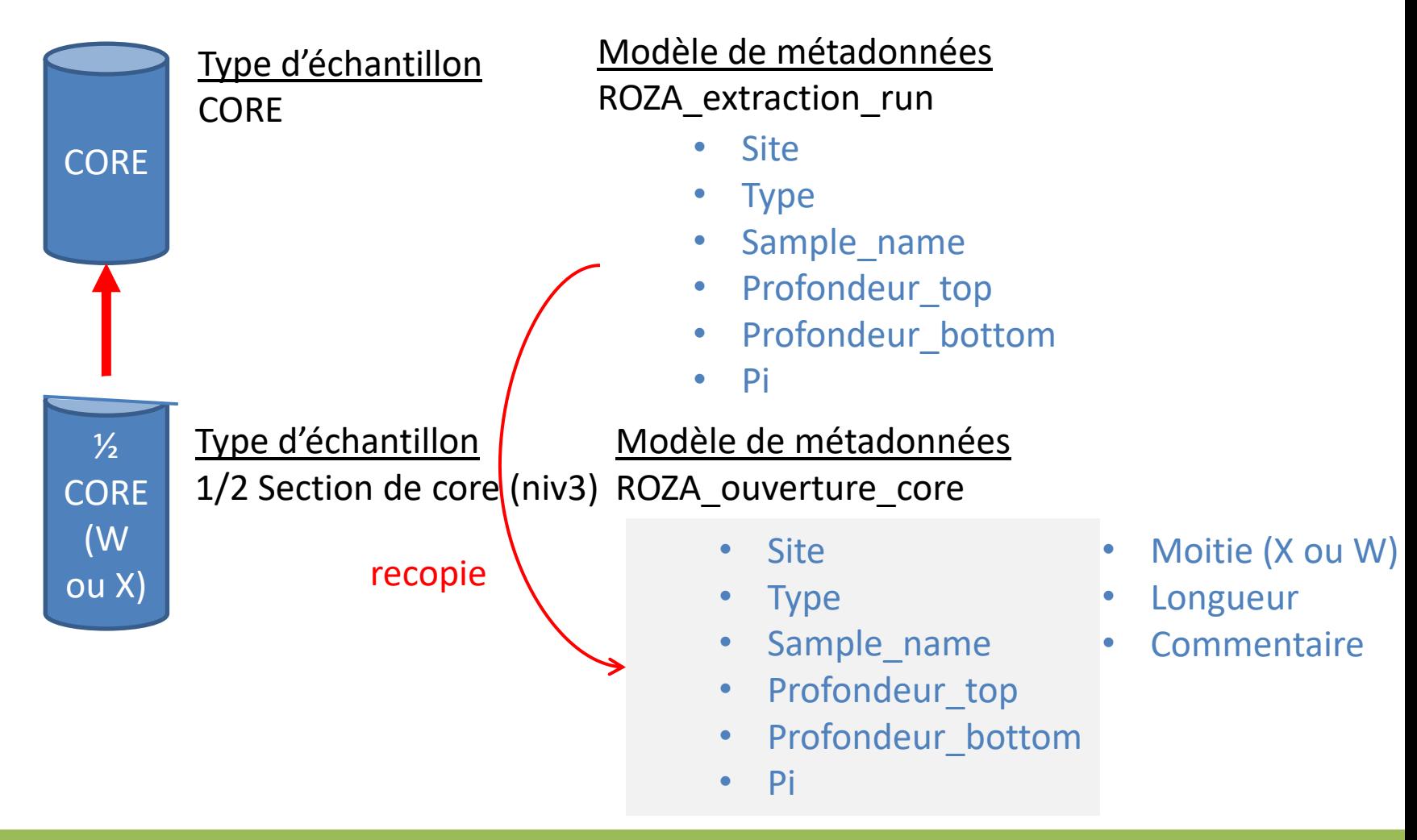

#### Démo QR code - Rouen, ROZA / QR code – 8 nov. 2017

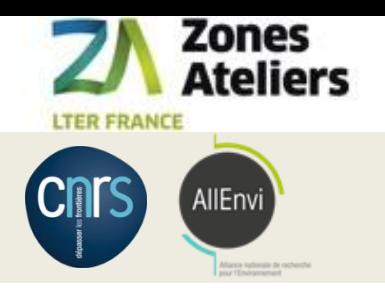

#### Demo 3

# **Démo 3 : mode terrain sans Internet – étiqueter un pot piège**

Liaison wifi au rapsberry : <https://172.24.1.1/collec-master/>

- Création d'un échantillon et d'une étiquette (impression directe) en utilisant la tablette connectée au Pi3

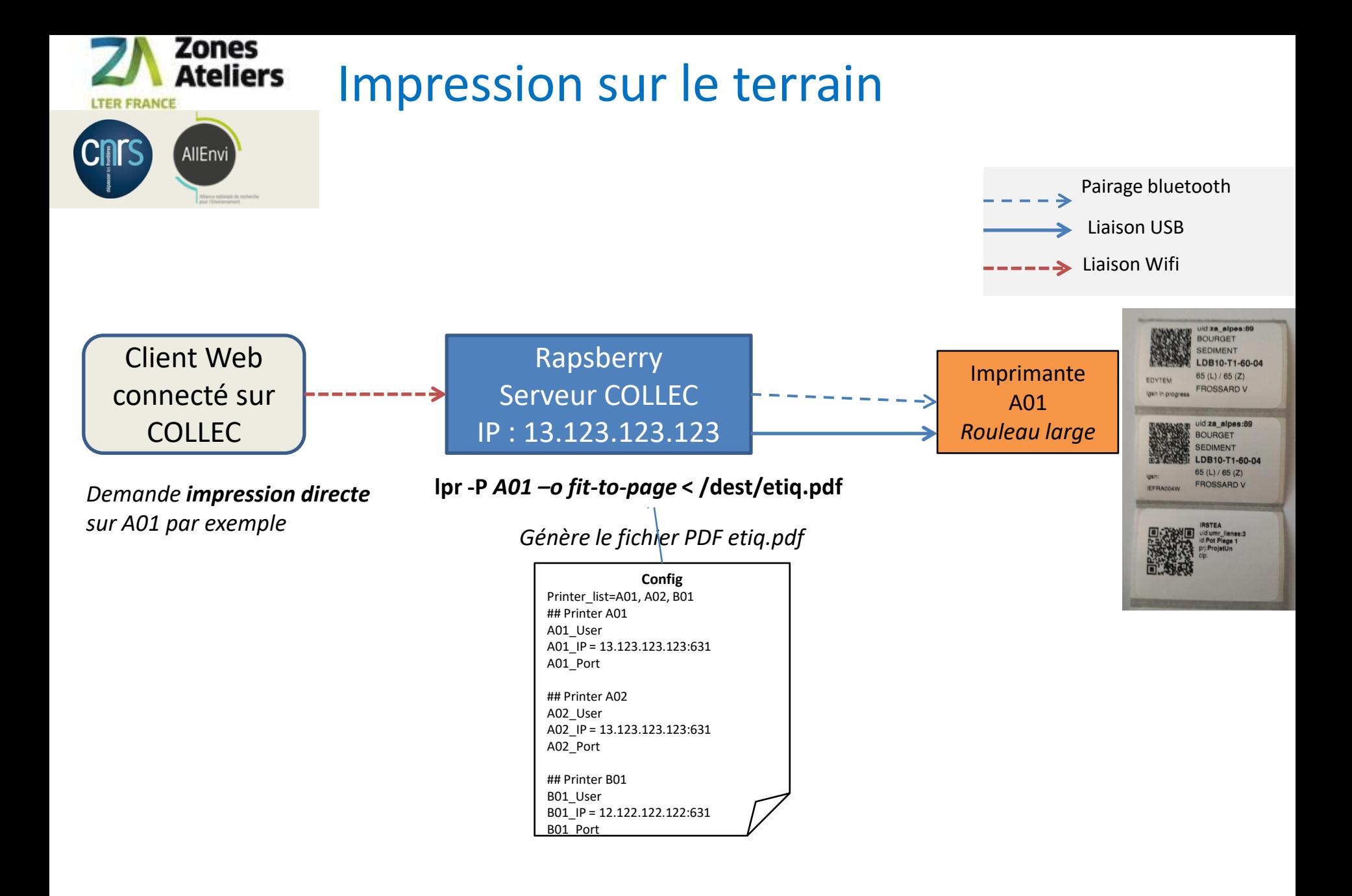

#### Démo QR code - Rouen, ROZA / QR code – 8 nov. 2017 17 17 17 17 17 17 17 17 17 17

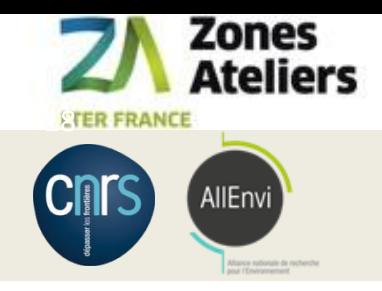

#### **Perspectives**

Mise en production : serveur sur l'INRA

- Traduction de collec en anglais
- L'interopérabilité sémantique et technique
- Faire vivre les listes de diffusion et le site Web dédié, ainsi que les documents sur POPS

<https://www-iuem.univ-brest.fr/pops/projects/za/documents>

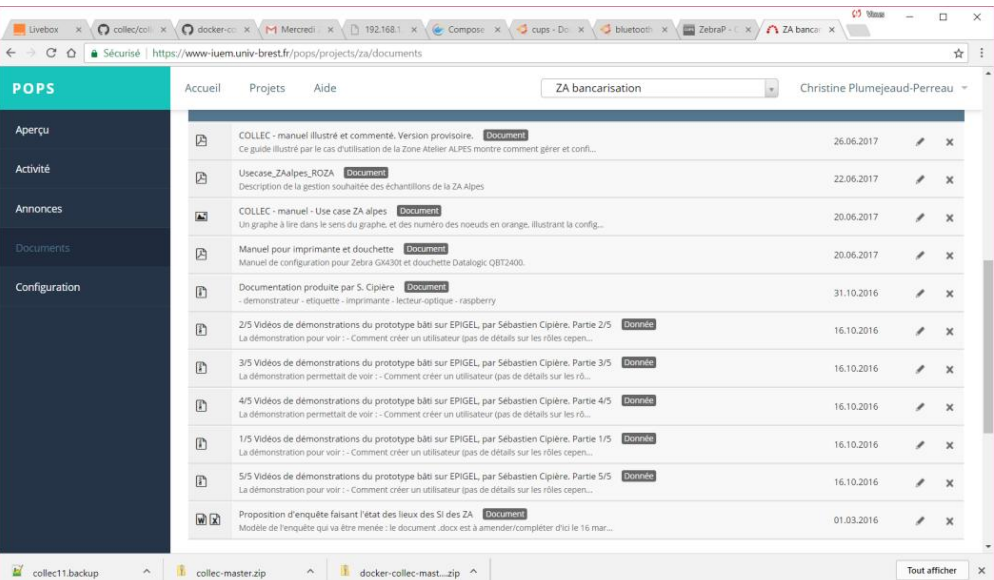

Démo QR code - Rouen, ROZA / QR code – 8 nov. 2017 18/17